## **Ruby on Rails**

### **Webentwicklung von morgen?**

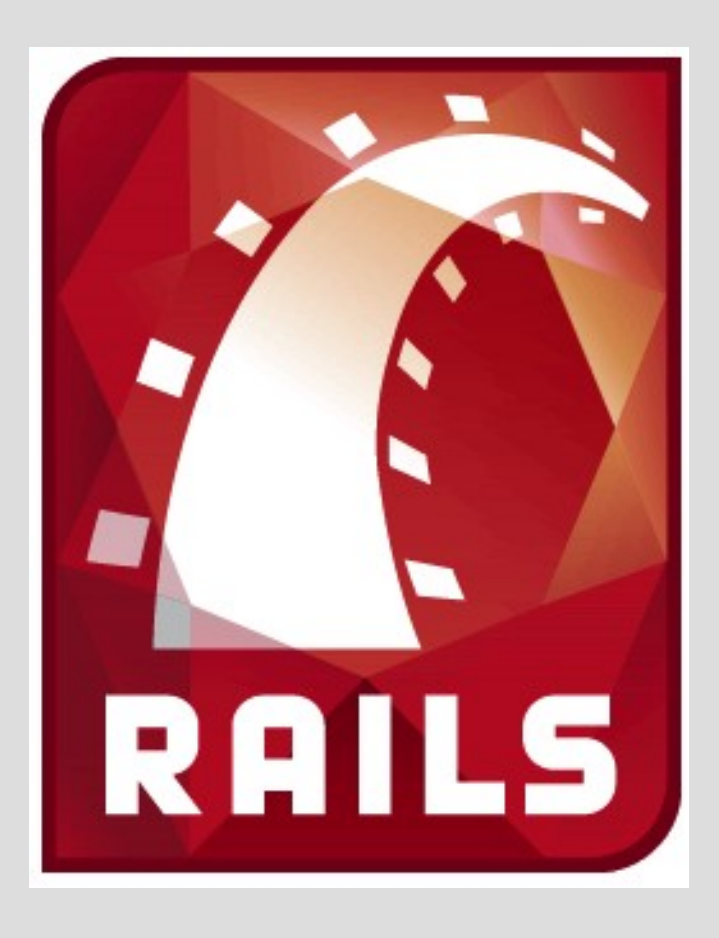

*Matthias Lüdtke, 11. Januar 2007*

# Wir bauen gleich eine Seite.

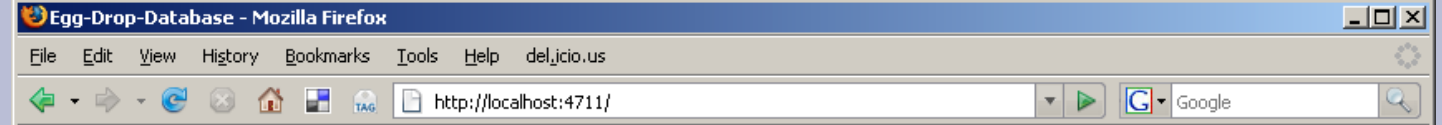

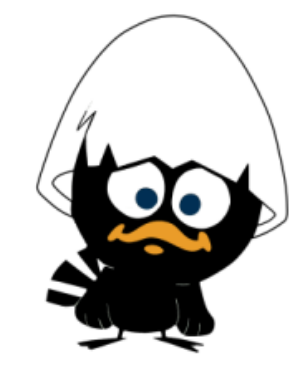

#### Egg-Drop-Database, die ultimative

Es war einmal vor langer, langer Zeit in Passau, der schönsten Stadt weit und breit, eine Gruppe von Informatikern, die Eier durch die Gegend warf. Jaja, und so begab es sich...

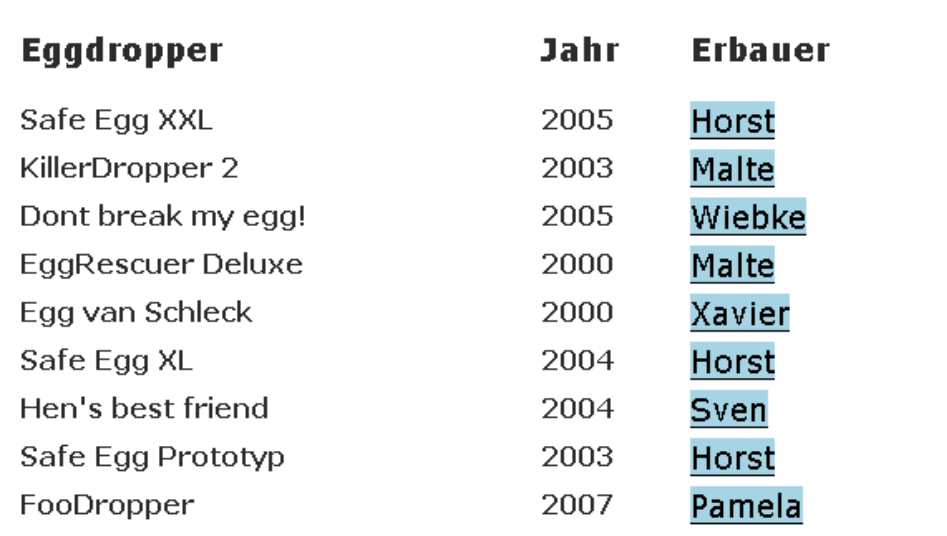

# **Ruby ist nur die Sprache.**

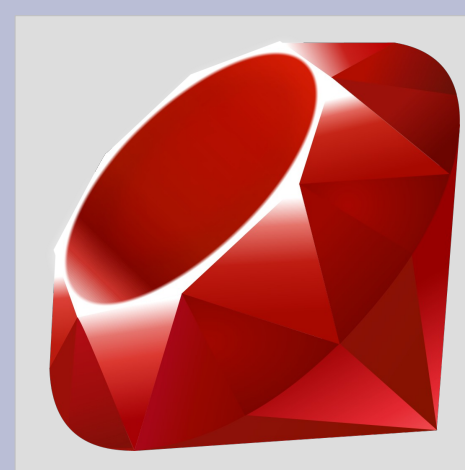

- seit 1993 in Japan entwickelt
- beeinflusst von Perl, Lisp, Python, **Smalltalk**
- dynamisch typisiert
- objektorientiert
- objektorientiert
- objektorientiert

### Die Syntax ist einfach.

class Greeter

```
def initialize (name = "World")
  \thetaname = name
end
```

```
def say_hi
 puts "Hi #{@name}!"
end
```

```
def say_bye
    puts "Bye #{@name}, come back soon."
 end
end
q = Greeter.new "IEEE"
g.say_hi
g.say_bye
```
### **Alles ist ein Objekt.**

# Beweis per Beispiel**□**

### **Rails ist das Framework.**

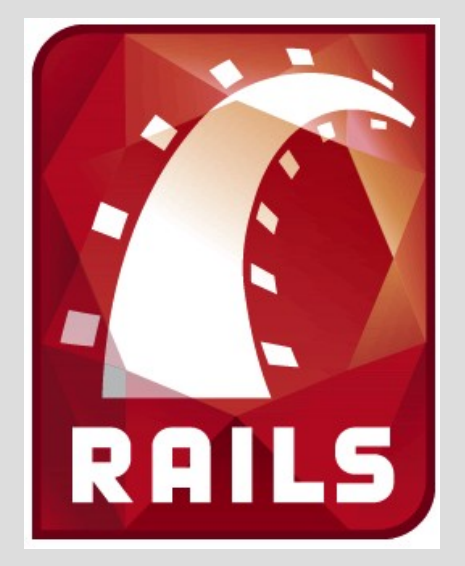

- **Model-View-Controller** strikt umgesetzt
	- viel Code in wenig Zeit durch

### **"Convention Over Configuration"**

# Wer benutzt Rails?

# **Große Seiten laufen auf Rails.**

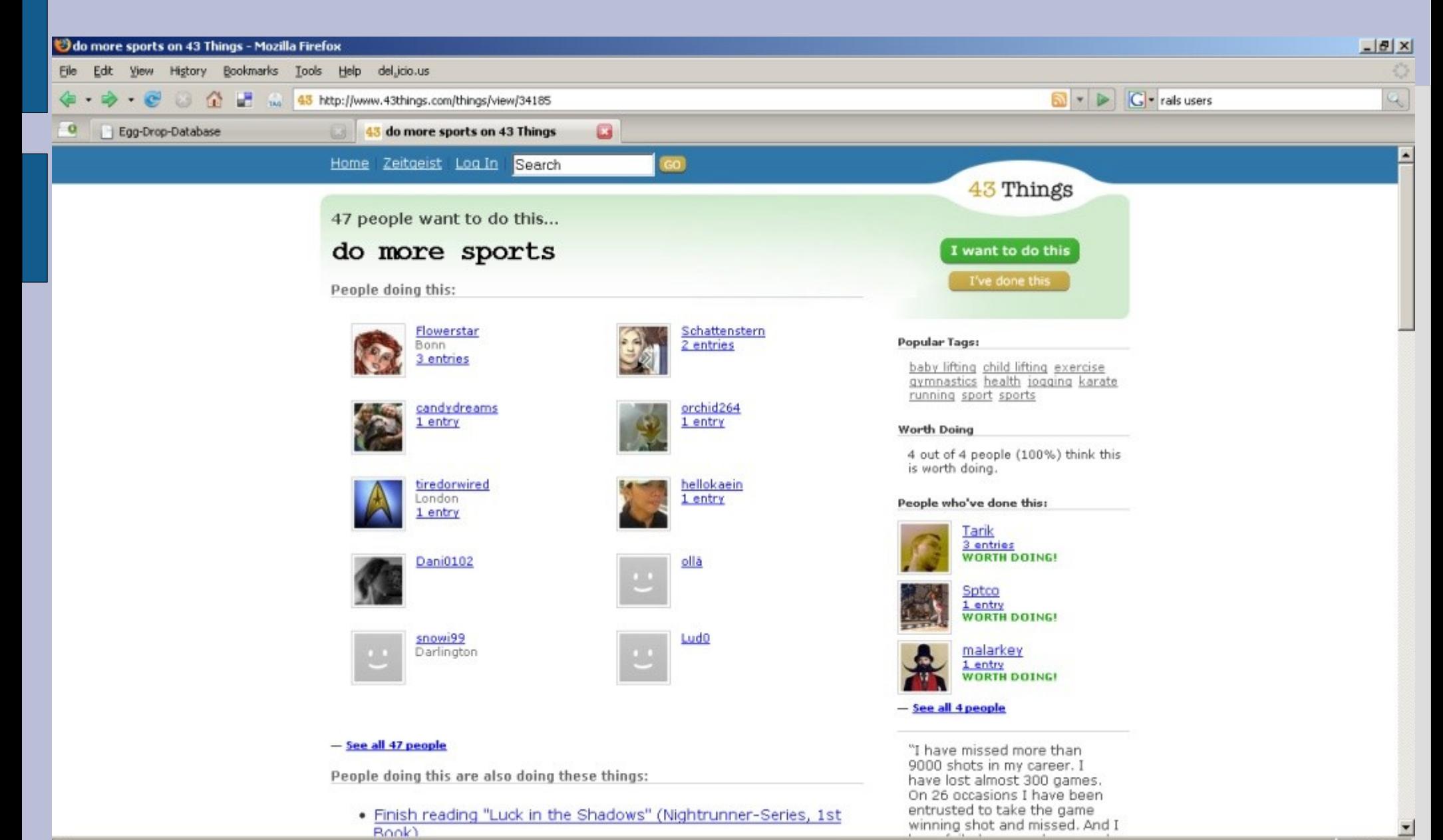

### **Deutsche Seiten laufen auf Rails.**

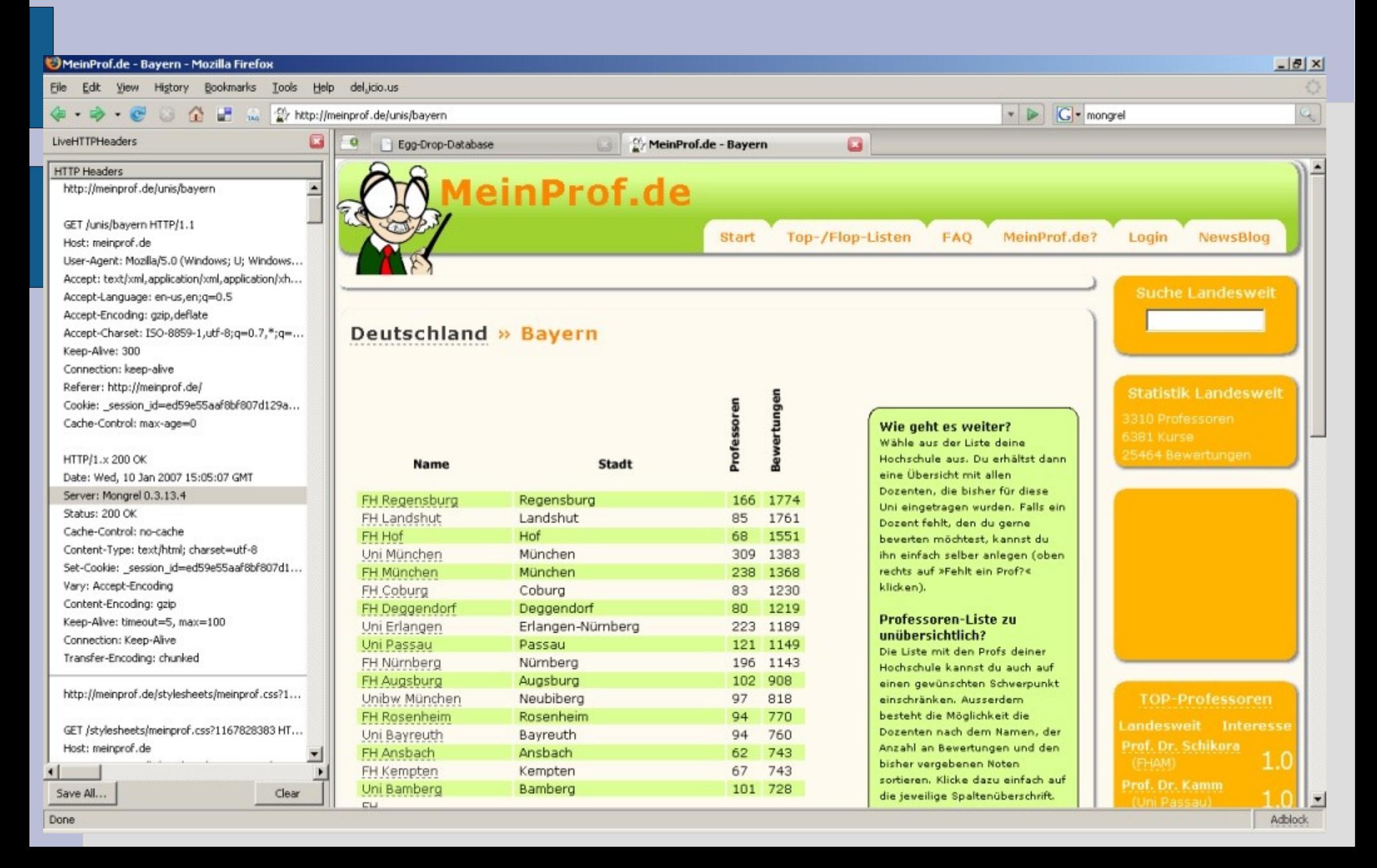

### **Ein Stück Amazon läuft auf Rails.**

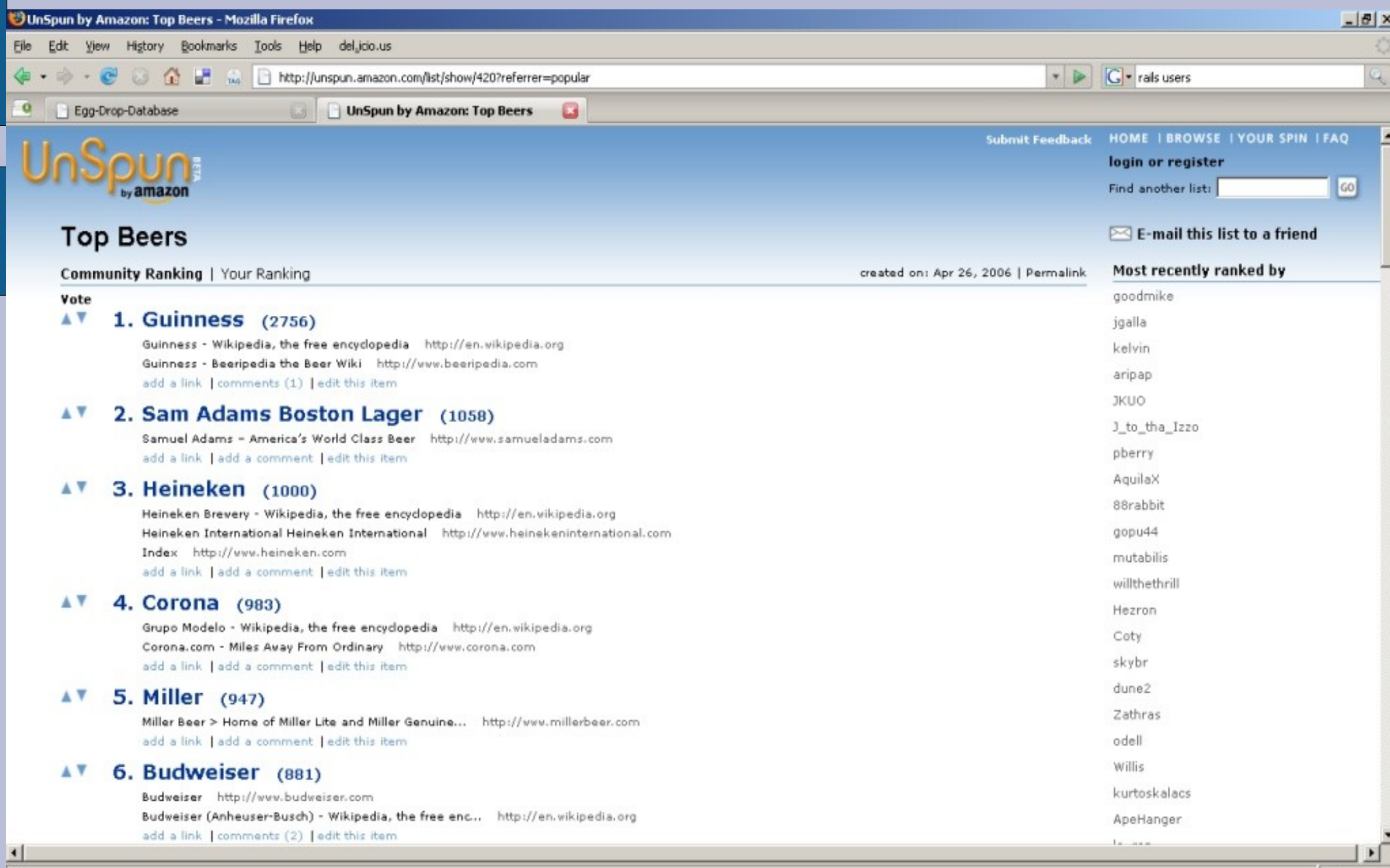

# Hype

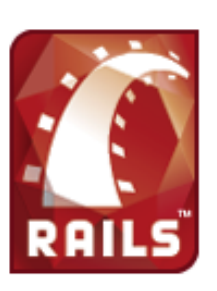

### Show, don't tell: Seeing is believing

Lean back and enjoy the shows, but be careful: Going back to your former treadmill after being exposed to these movies can prove exceedingly painful. Don't say we didn't try to warn you.

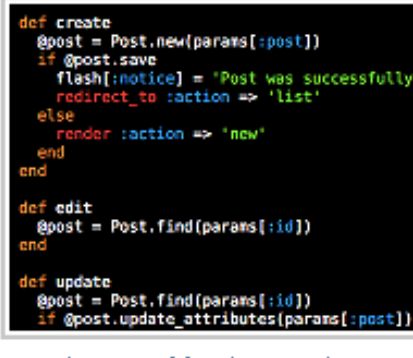

Creating a weblog in 15 minutes

#### Creating a weblog in 15 minutes

In 15 minutes, we go from scratch to complete weblog engine: with comments and an administrative interface. But since the actual application only took 58 lines to complete, we also have time left over to do unit testing, examine the logs, and play around with the domain model.

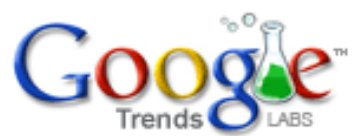

ruby on rails, java struts

Search Trends

Tip: You can compare searches by separating with commas.

#### **Trend history**

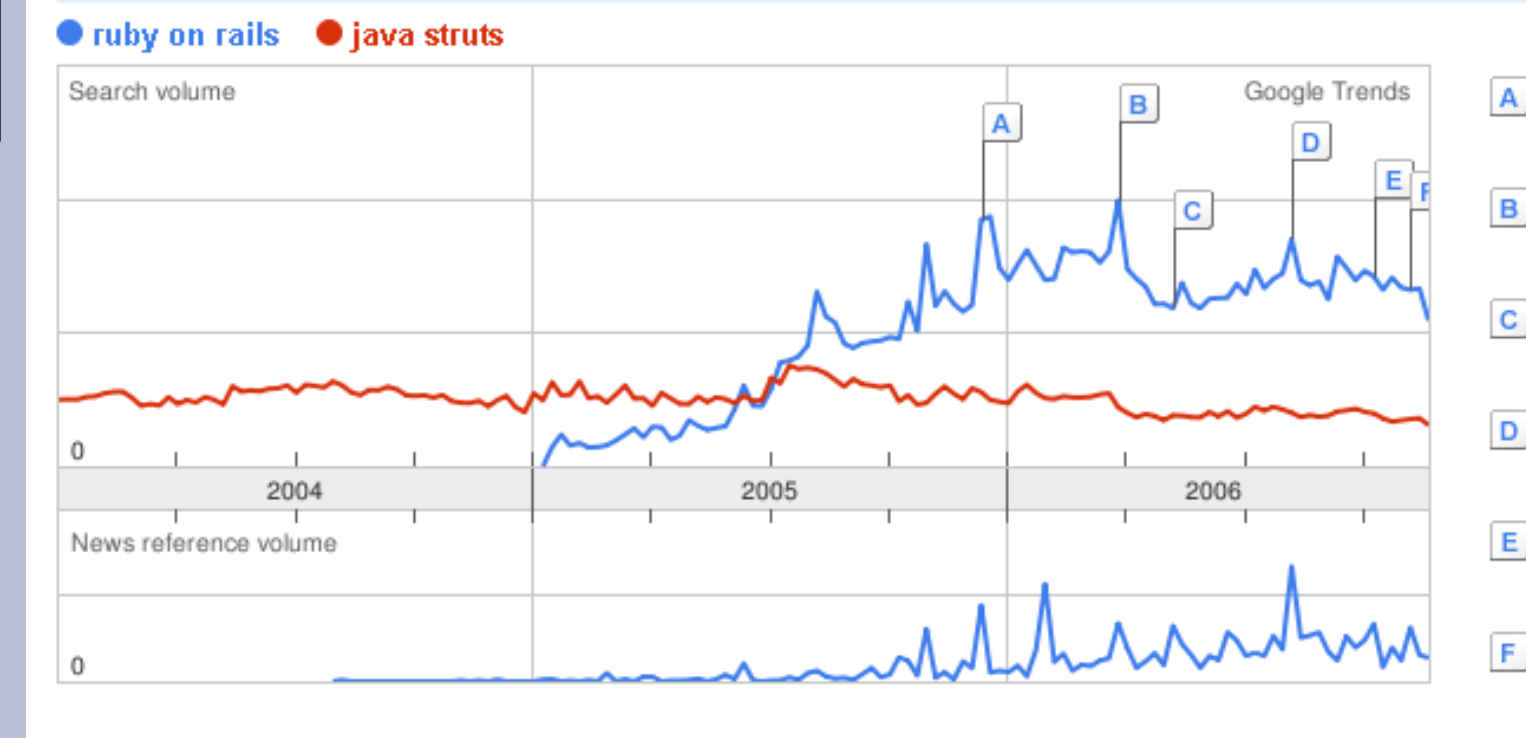

- A Ruby on Rails 1.0 Released SDA India Magazine - Dec 14 2005
- B Ruby on Rails Ramps Up InternetNews.com - Mar 29 2006
- $\mathbf{C}$ DomainRightNow to Support Web Site Emediawire (press release) - May 8 20
- D eApps Hosting Offers Ruby on Rails V PR Web (press release) - Aug 10 2006
- E Developers Say: "The Future Is ASP.N Business Wire (press release) - Oct 11
	- Ruby on Rails stakes out Java's turf Computerworld Australia - Nov 10 2006

## **DHH ist** *Hacker of the Year 2005*

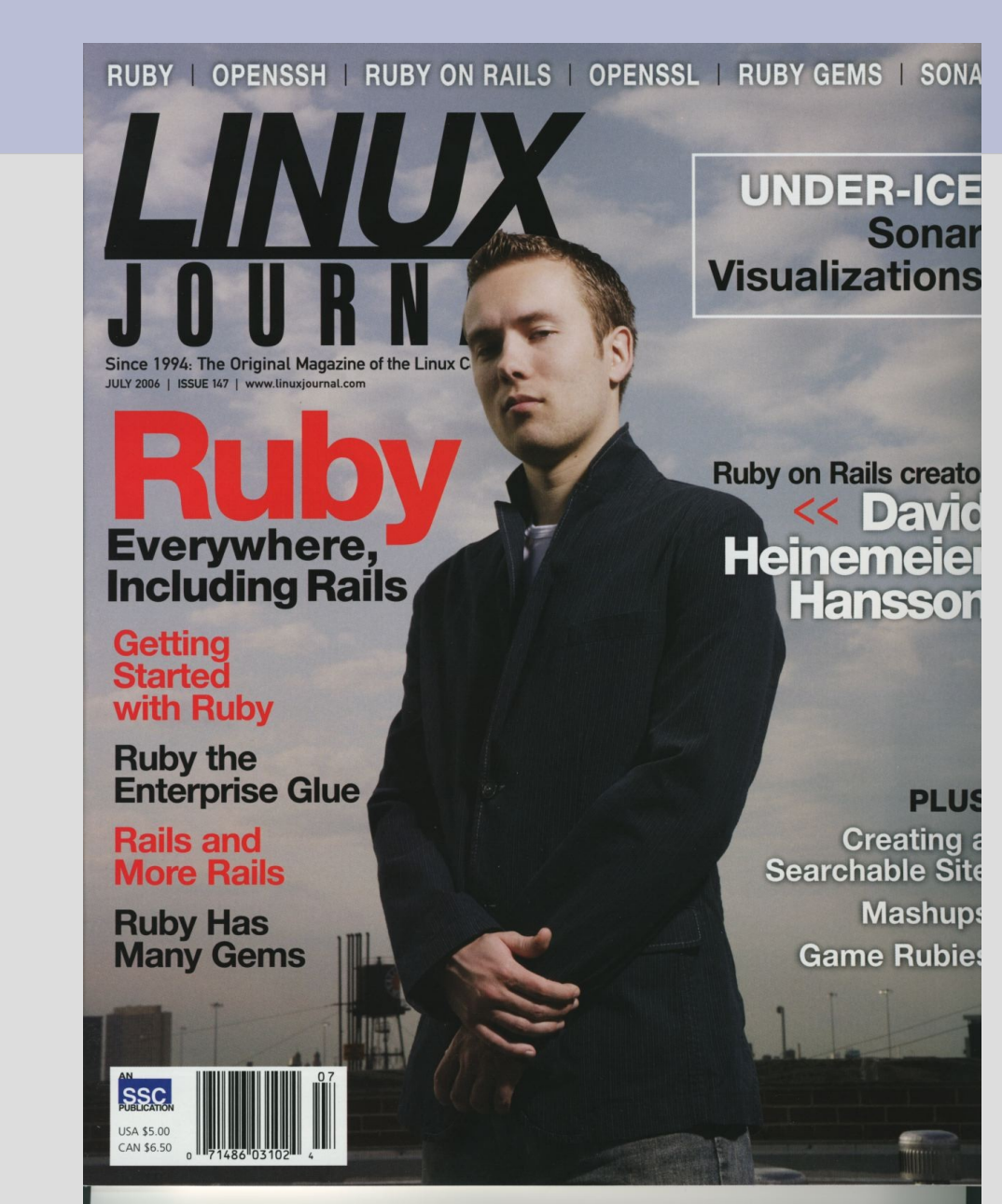

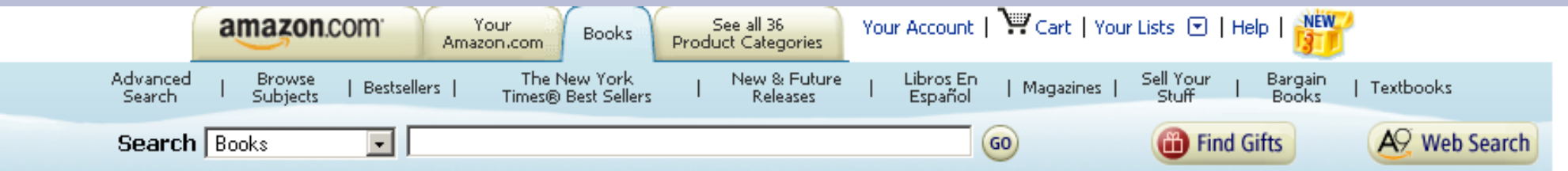

#### **Best Books of 2006**

#### Top 10 Customers' Favorites: Computers & Internet

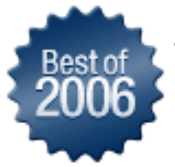

Here are the topselling computer and Internet books on Amazon.com during 2006. (Ranked according to customer orders through October. Only books published for the first time in 2006 are eligible.) See more editors' picks and customers' favorites in our Best of 2006 Store.

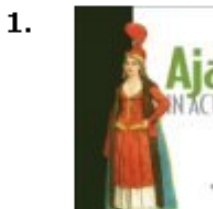

Ajax in Action Dave Crane

**In Stock Manning Publications** October 1, 2005 Paperback

**List Price: \$44.95 Our Price: \$24.72** You Save: \$20.23 (45%) Avg. Customer Review: \*\*\*\*\*

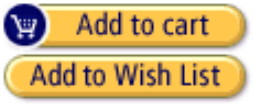

**Click here for more information** 

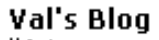

"A tremendously useful field guide specifically written for developers down in the trenches...waiting for the killer solution..."... Read more

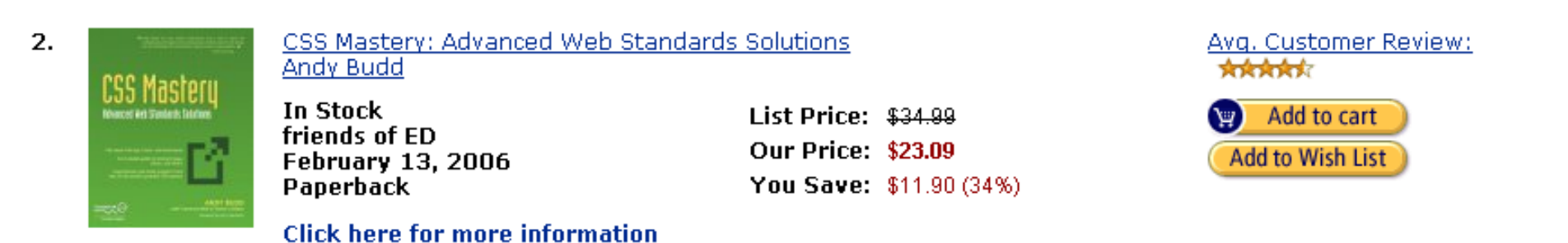

#### **Book Description**

This book is your indispensable quide to cutting-edge CSS development--all you need to work your way up to CSS professional.... Read more

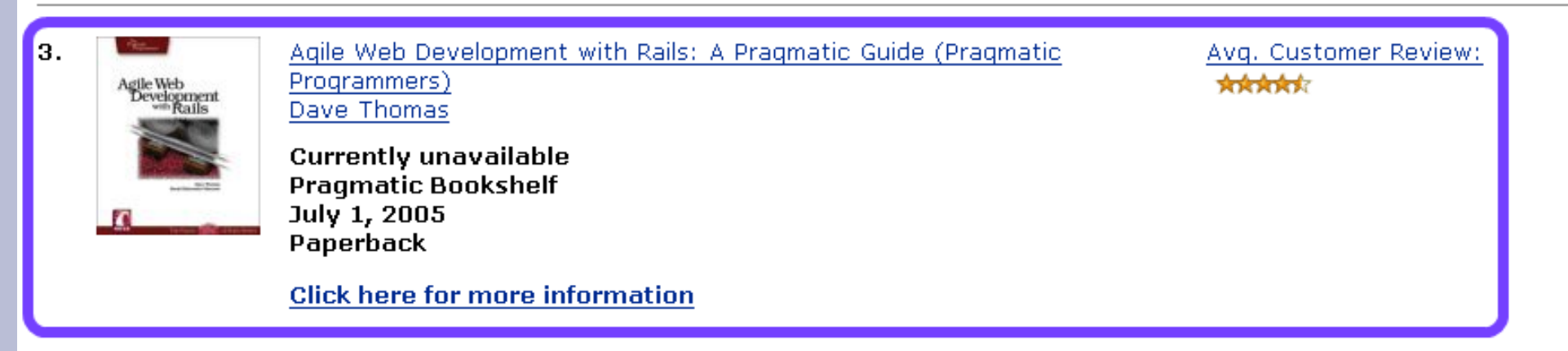

#### **Book Description**

Rails is a full-stack, open source web framework that enables you to create full-featured, sophisticated web-based applications, but with a twist... A full Rails application probably has less total code than the XML you'd need to configure the same applica... Read more

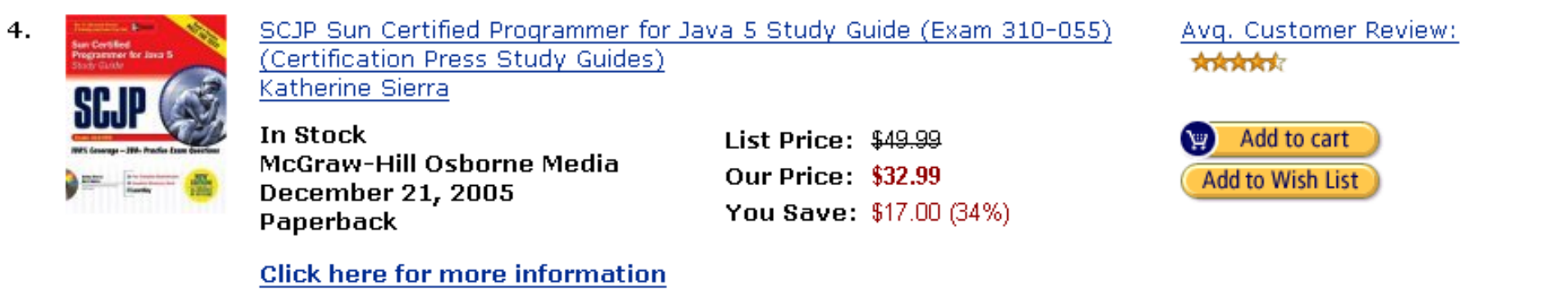

#### **Book Description**

Get the book that shows you not only what to study, but ... Read more

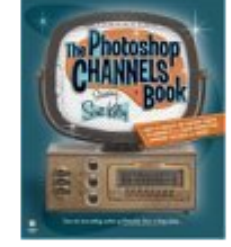

The Photoshop Channels Book Scott Kelby

**Click here for more information** 

In Stock **Peachpit Press February 14, 2006** Paperback

List Price: \$39.99 **Our Price: \$23.19** You Save: \$16.80 (42%) Avg. Customer Review: 大大大大会

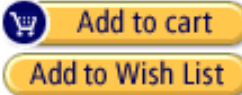

#### **Book Description**

One big advantage Photoshop professionals have always had was the understanding of channels. It was their secret weapon, and it enabled them to do things, and work in an entirely different way than their competitors, and maybe that's why the secret power of Photoshop's channels ... Read more

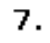

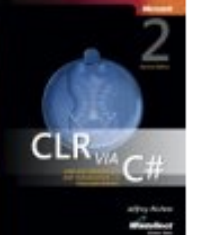

CLR via C#, Second Edition Jeffrey Richter

**Click here for more information** 

In Stock **Microsoft Press February 22, 2006** Paperback

**Our Price: \$32.39** You Save: \$27.60 (46%)

List Price: \$59.99

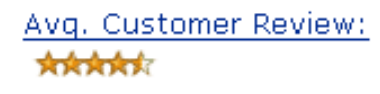

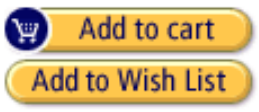

#### **Book Description**

Expert quidance from well-known programming author Jeff Richter about the CLR and the .NET Framework 2.0. Your hands-on guide to developing applications with the common language runtime (CLR) and Microsoft .NET Framework 2.0, with examples in Microsoft Vis... Read more

6.

# Vorarbeit

# **Zuerst Ruby installieren.**

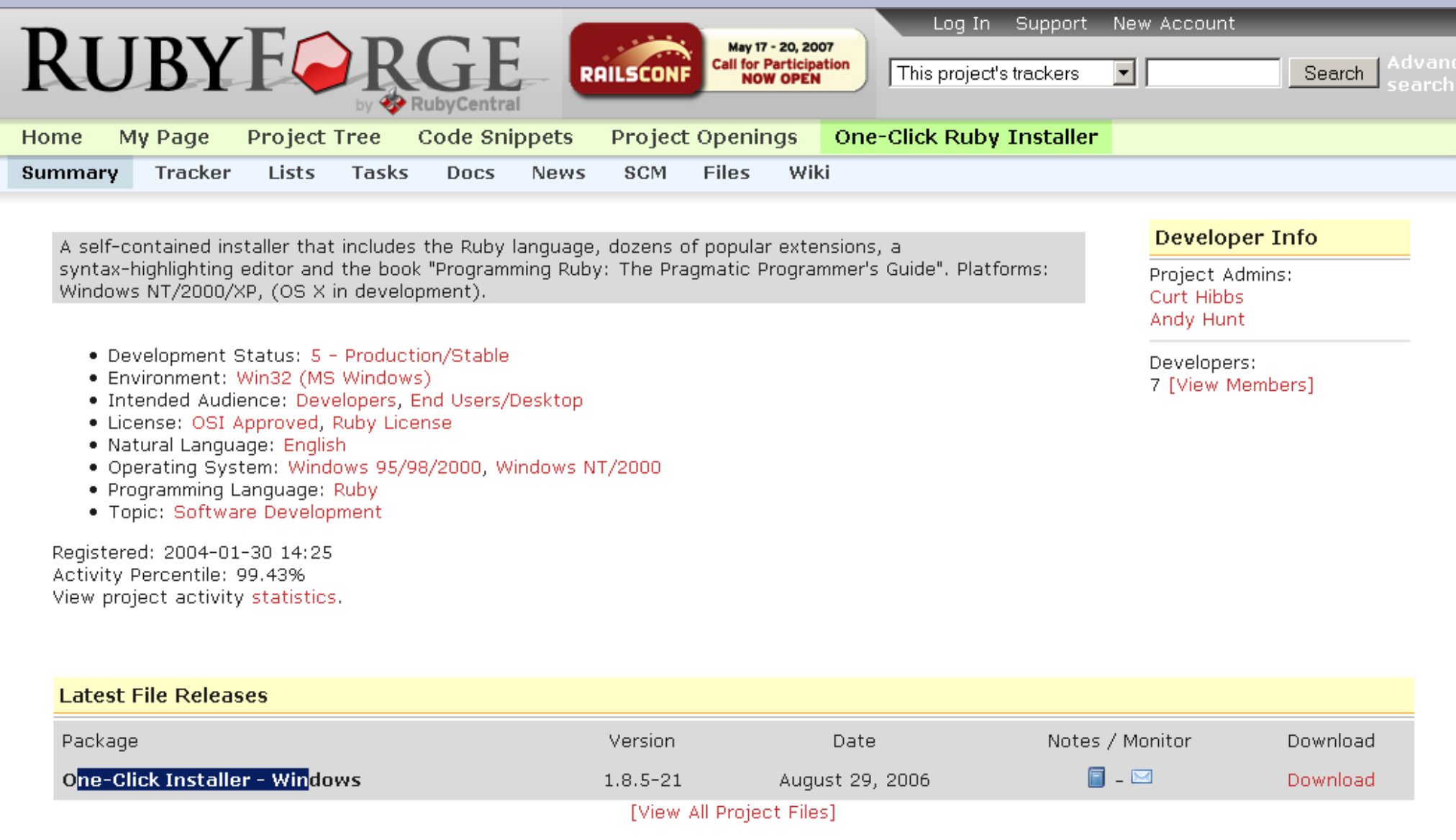

### Danach Rails, Webserver und DB-Treiber.

### gem install rails

- gem install mongrel
- gem install postgres-pr

### **DB designen und aufsetzen.**

**CREATE ...; INSERT INTO ... VALUES(...); INSERT INTO ... VALUES(...);**

### **Controller steuert View und Model.**

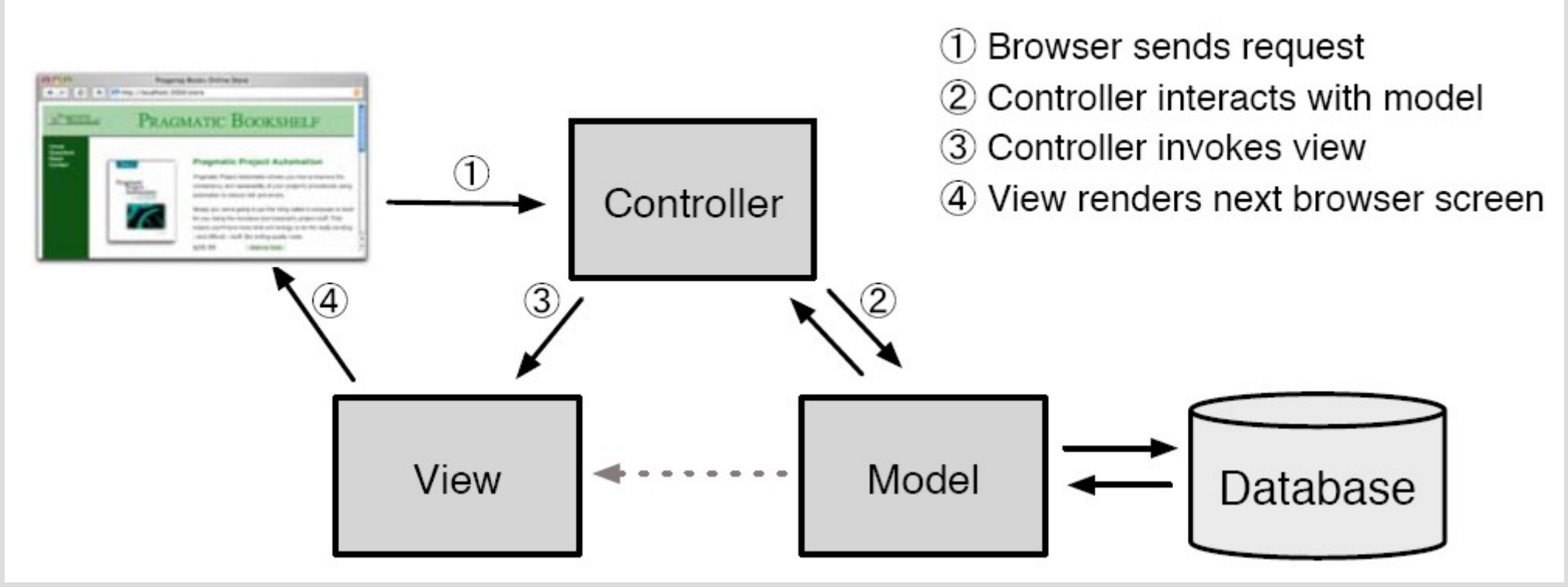

aus Agile Web Development with Rails

### **Nun geht's los.**

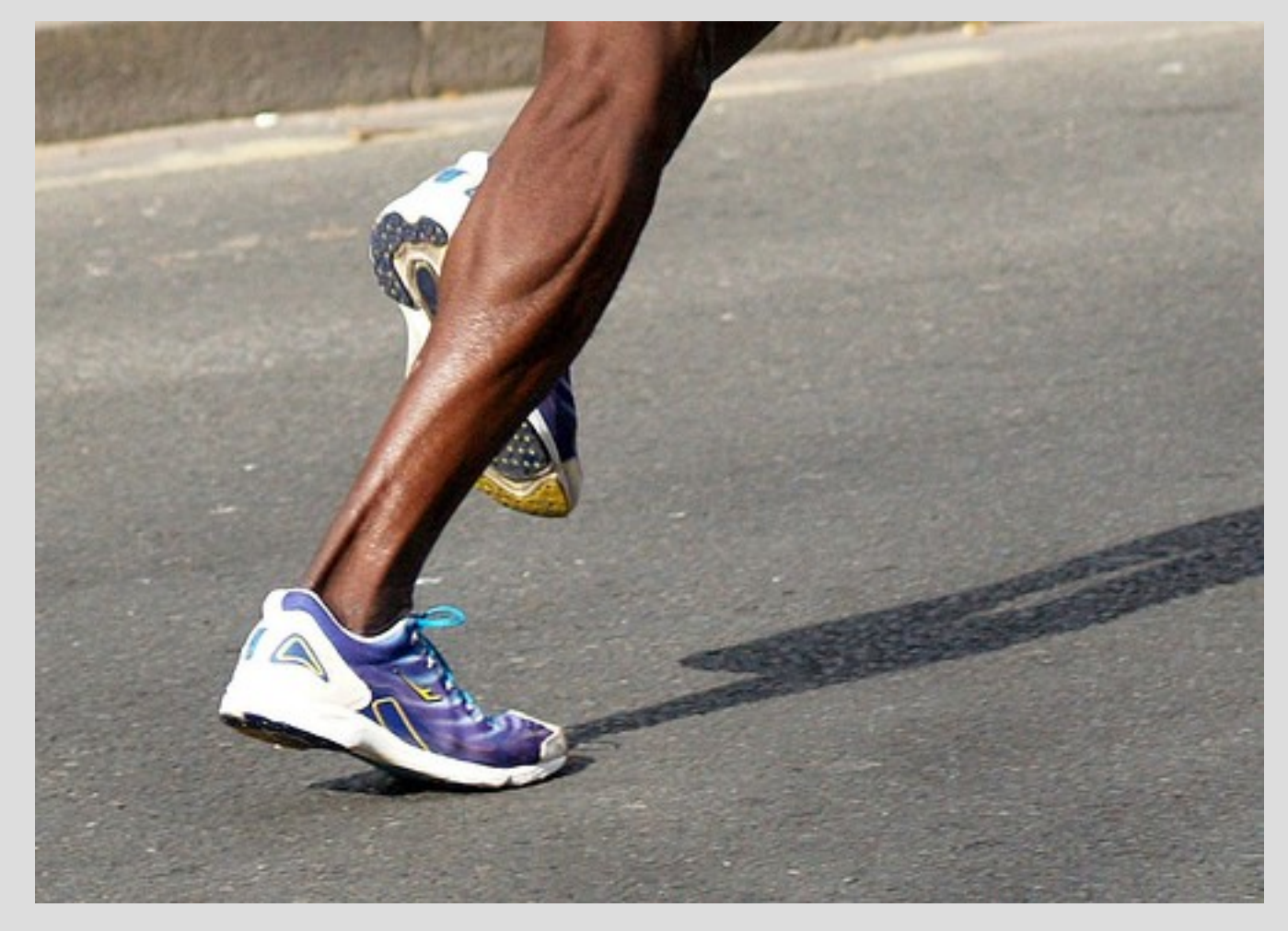

Bild von http://flickr.com/photos/hughes\_leglise/125997385/

### **Der Schlachtplan sieht so aus.**

- **1. Rails-Projekt** anlegen und konfigurieren.
- **2. Eggdropper-Liste** anpassen
- **3. Creator-Detailansicht** anpassen
- **4. CSS-Datei** einbinden, Titel ändern
- **5. Routes** für /creators/show/Horst und **/**

### **URLs werden gemapped auf Controller + Action.**

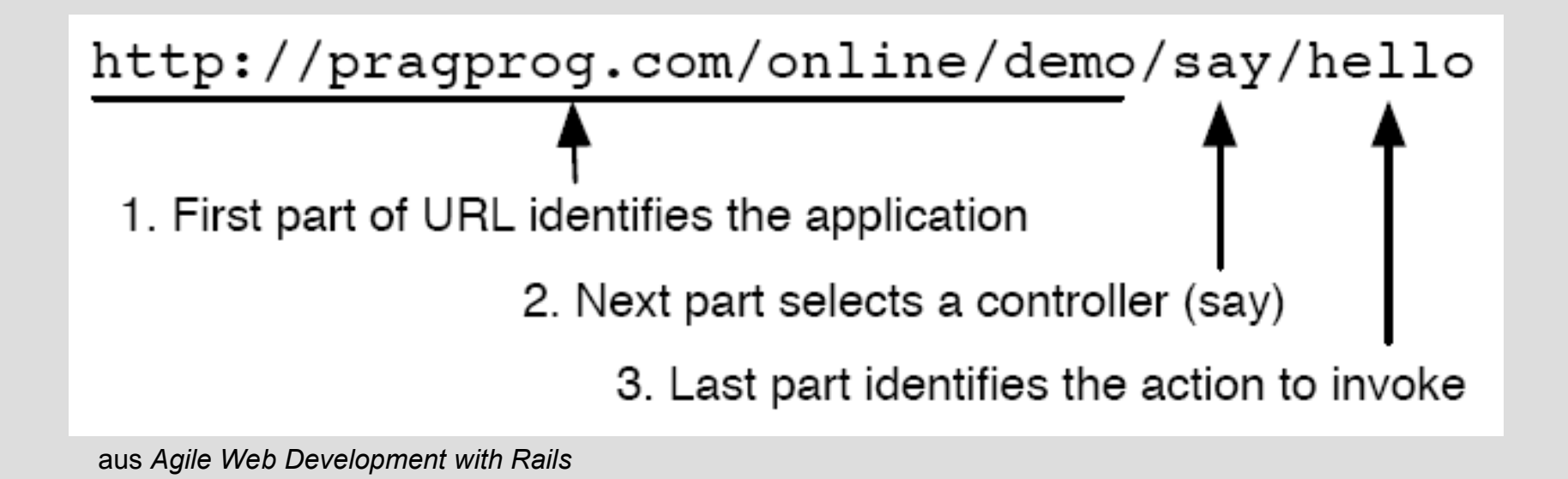

### **Jeder Request erzeugt eigenen Controller.**

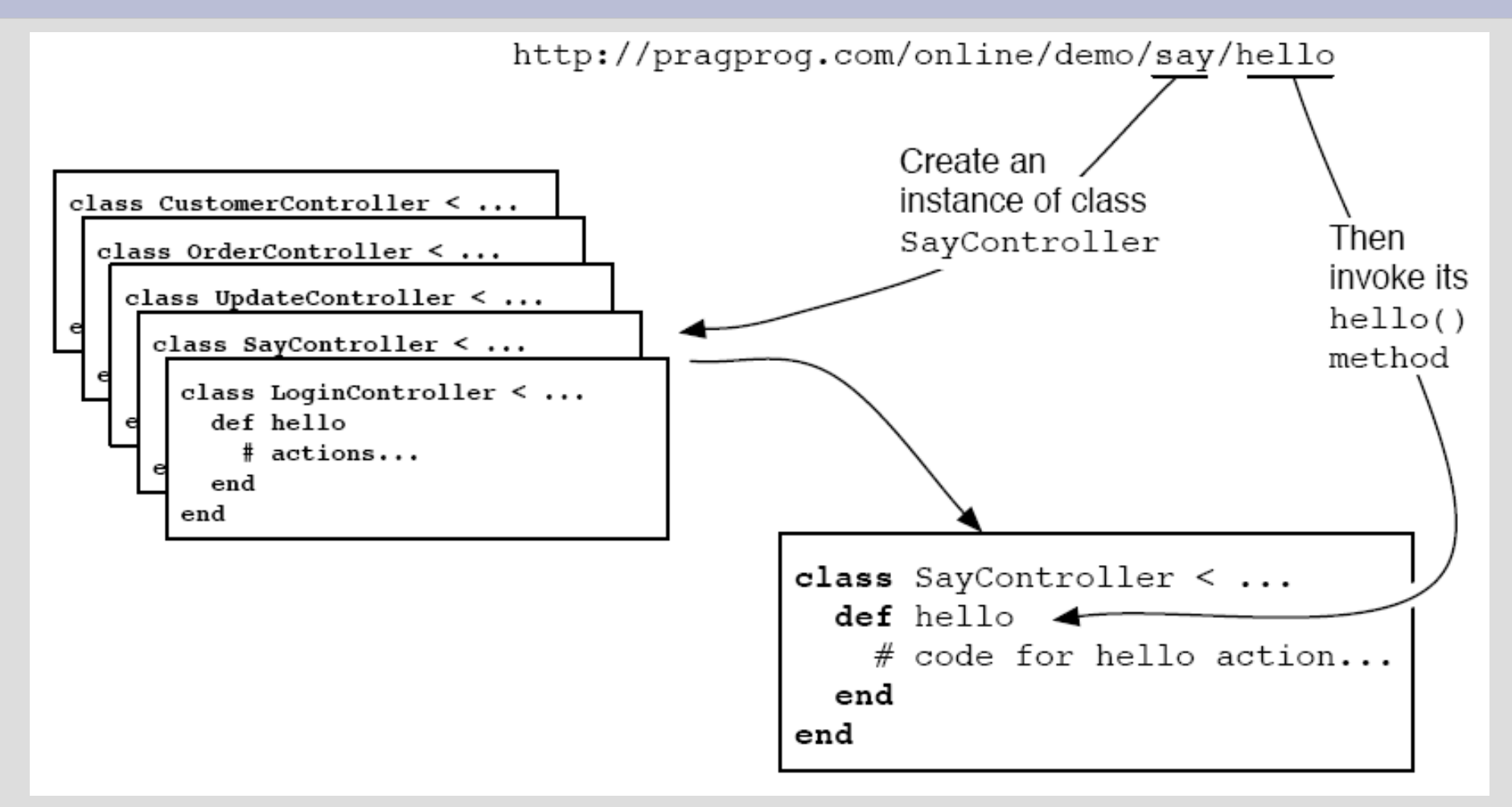

aus *Agile Web Development with Rails*

### **Rails hat viele M, V und C.**

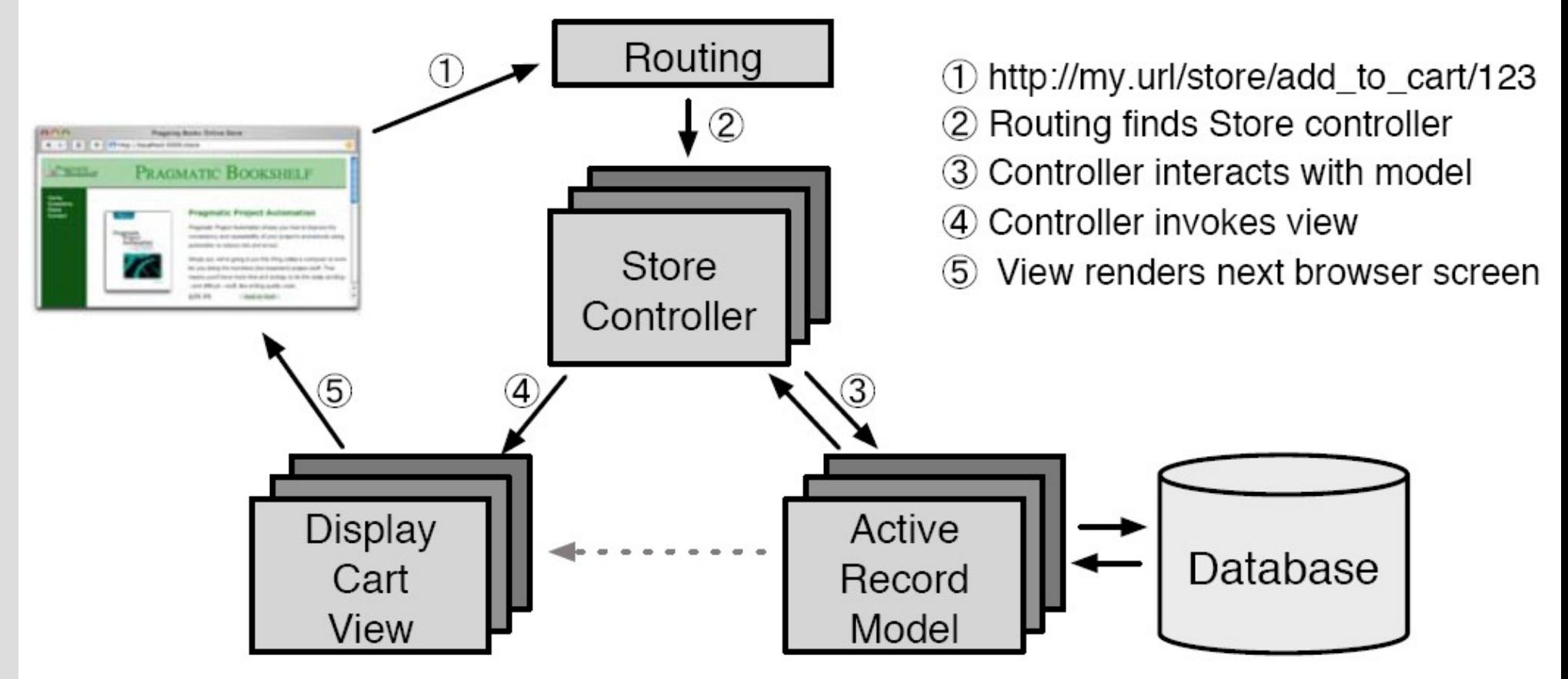

aus *Agile Web Development with Rails*

### **Der Schlachtplan sieht so aus.**

- **1. Rails-Projekt** anlegen und konfigurieren.
- **2. Eggdropper-Liste** anpassen
- **3. Creator-Detailansicht** anpassen
- **4. CSS-Datei** einbinden, Titel ändern
- **5. Routes** für /creators/show/Horst und **/**

### **Wir sahen nur die View des Eisbergs.**

- Denn es warten noch
	- Ajax out of the Box
	- Validations
	- Migrations
	- Testing
	- und noch mehr

### **Wir haben trotzdem einiges erlebt.**

- Überlick Ruby & Ruby on Rails
- Wie bekannt ist Rails eigentlich?
- Website gebaut:
	- Rails-Projekt angelegt, Aufbau verstanden.
	- Scaffolds für die Entities per Script erstellt.
	- View nach eigenem Geschmack angepasst.
	- Eigene Routes definiert.

# **Heiß emfpohlen zu Ruby und Rails**

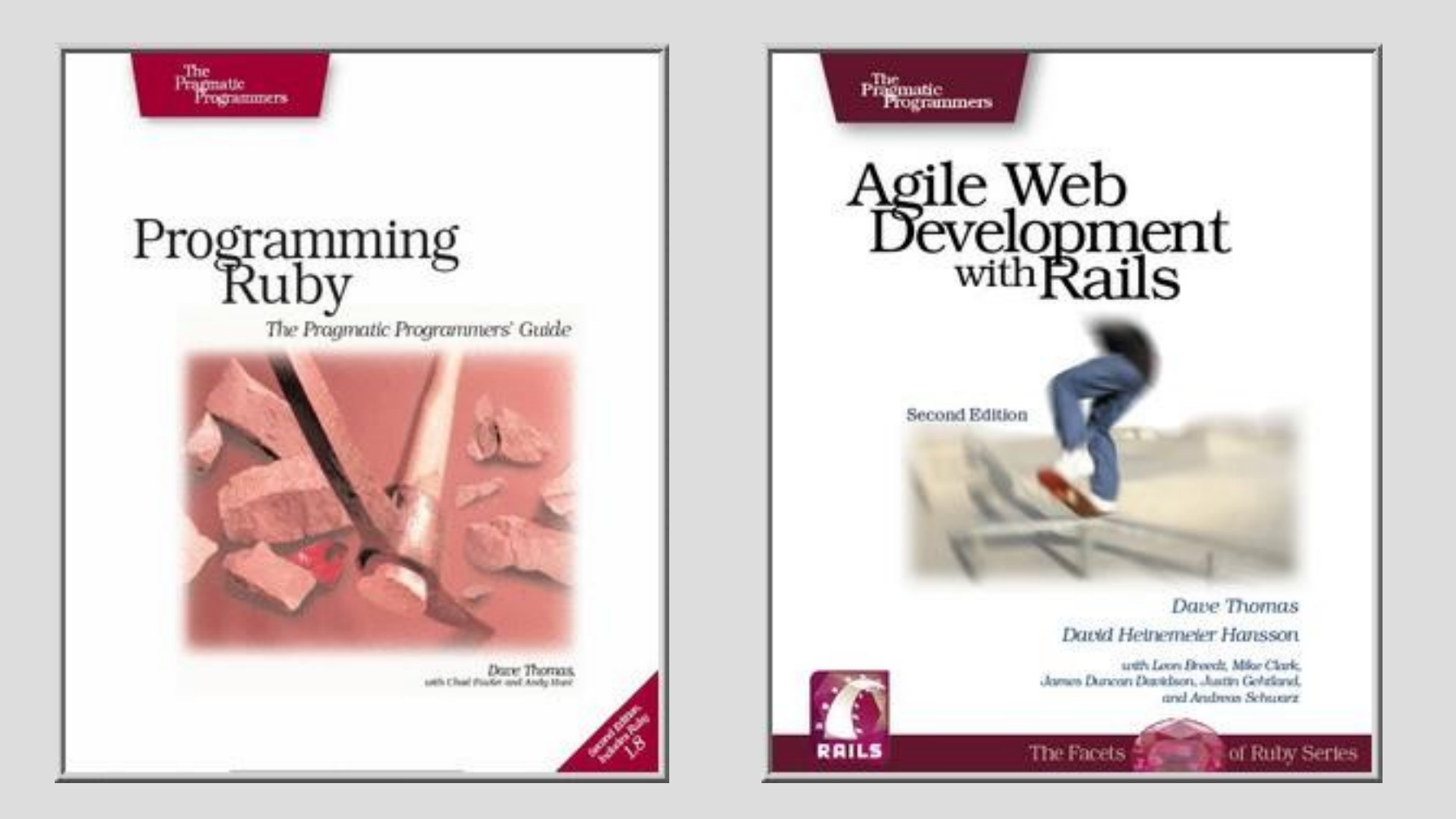

### **Backup**

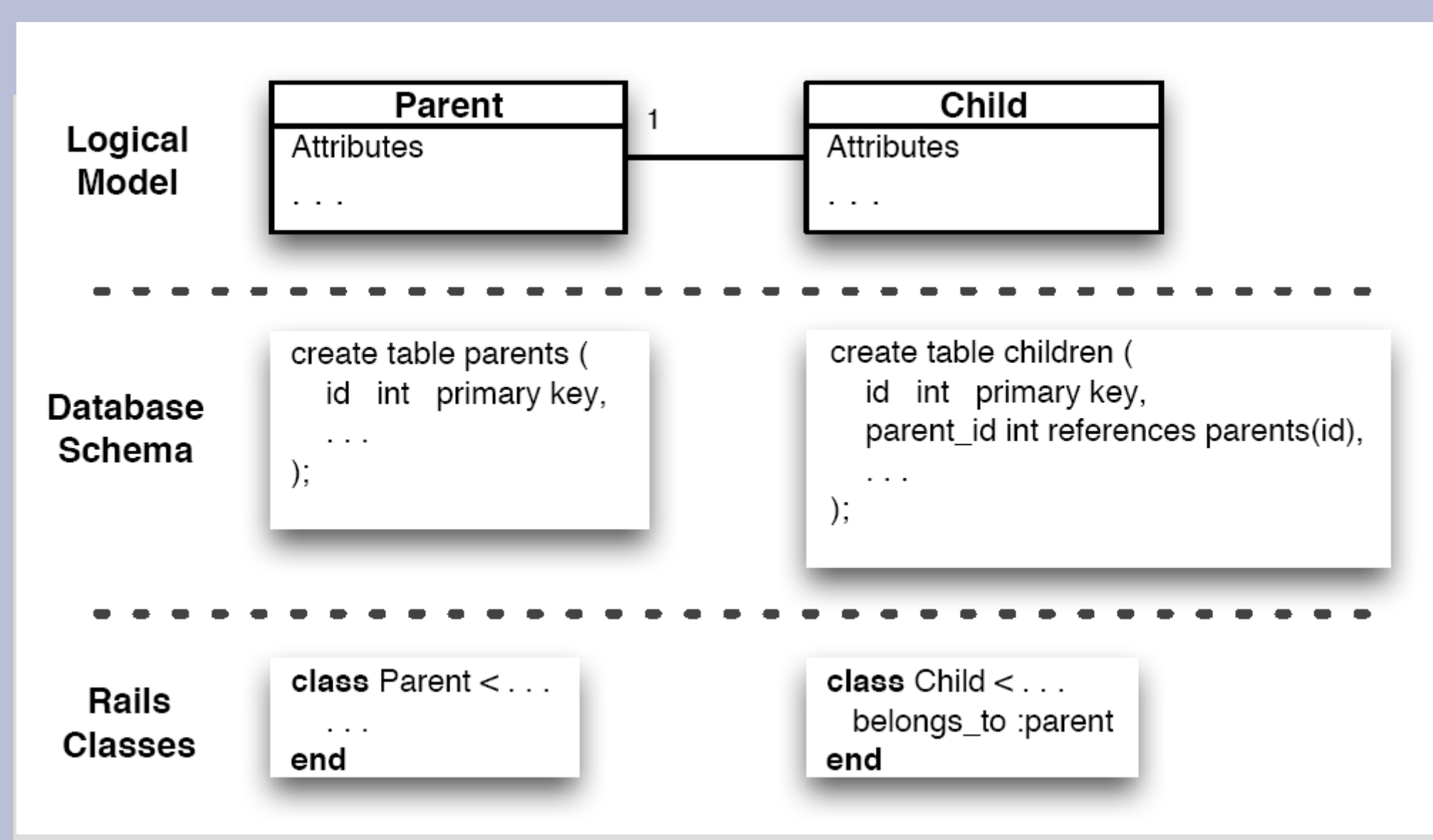

# **Convention over Configuration.**

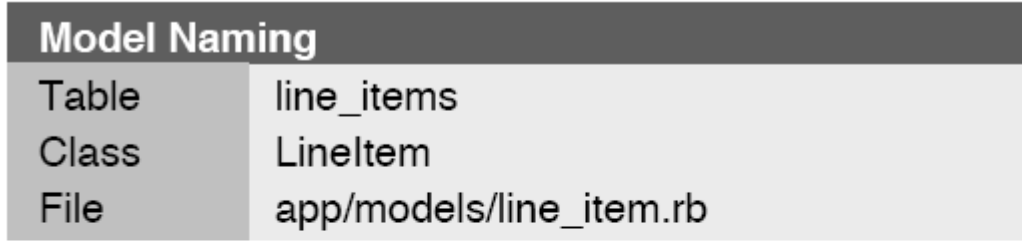

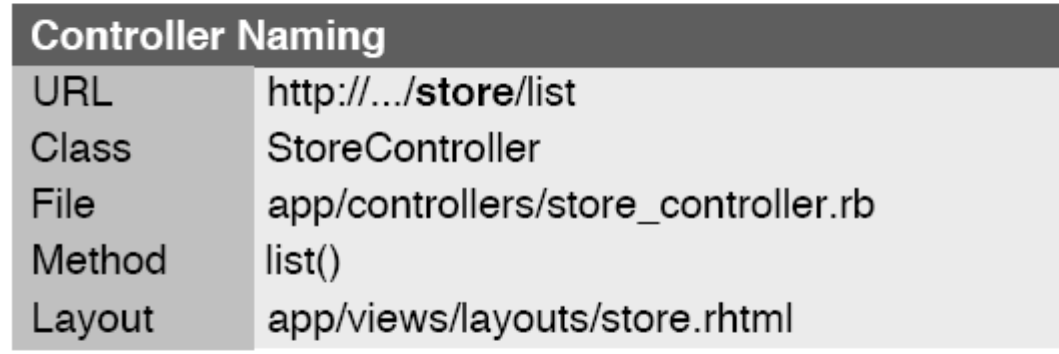

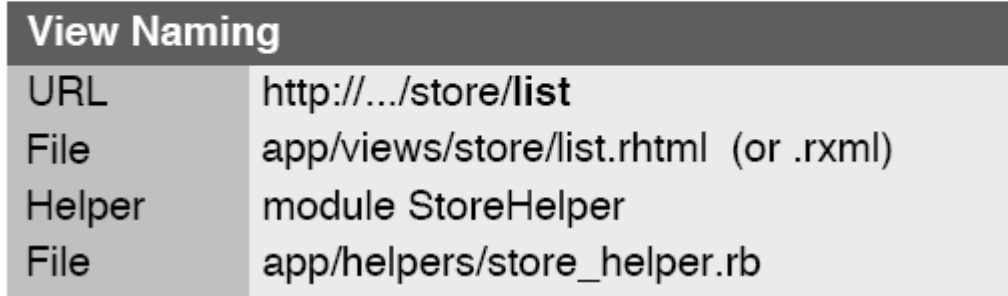

aus *Agile Web Development with Rails*